**Adobe Photoshop CC 2018 Install Crack Download (Updated 2022)**

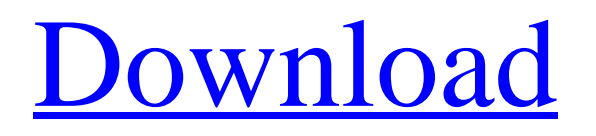

Photoshop CS3 Most people who are familiar with Photoshop will be used to using Photoshop CS3 because it is the current version and features many of the same tools and features found in previous versions. Photoshop CS3 was released in August 2009 and was the first new version to be released in 5 years. In the five years since Photoshop CS2 was released, Photoshop has gone through several big updates as well as a few smaller changes in one of the most anticipated software releases in years. Photoshop CS3 brings in a whole new range of features and tools that were not seen in previous versions. The new features of CS3 allow for more

# realistic and artistically creative images

than previously available to most Photoshop users. Photoshop CS3, like all versions, includes many of the same tools for image editing, such as the Layer and Move tools, as well as the ability to edit and create layers, which are an effective method of creating art. These tools are only one part of the overall photography and editing system, however. The system also includes a number of unique tools and features that provide a more streamlined experience when editing images. With features such as the new Content-Aware tools, realistic gradients, the new contrast/brightness tools, and more, Photoshop CS3 makes it easier than ever for users to create the realistic images that

they envision in their heads. Many of these features can be found in the new Content-Aware toolbox, which gives users more control over their images by applying new features such as the new content aware tools. The new content aware tools use the basic knowledge of the image and apply that understanding to recreate detail and adjust the image to make it look like it was created in a studio or by a professional. Adobe replaced Photoshop's traditional Paintbrush tool with the Magic Wand tool, which is now called Quick Selection. Quick Selection is a common tool found in many other photo and graphics programs. The new tool works in a similar way to other photo tools like the one used in retouching programs like Photoshop

Elements, which can be found in the toolbox. It also has a number of new features that have been specifically designed to help users create more appealing images. The new selection tool can make selections based on color, tone, or tone curves. A user can change the size, shape, and color of the selection and create selections by using the new Clump tool, which creates shadows and highlights

**Adobe Photoshop CC 2018 For PC**

Adobe Photoshop Lightroom is an alternative to digital photo management software. It allows photographers to store, organize, edit and share their digital photos. The software serves as an online gallery, allows multiple versions and

#### versions of a photo, and allows a user to make adjustments that can be saved permanently. Adobe Creative Cloud is a way to purchase or subscribe to Photoshop and other professional Adobe Creative Suite titles. Photoshop and other professional graphics software are available for Mac or Windows systems. Adobe provides access to the software or can create an account and download it on demand. Adobe Photoshop is a type of image editing software used to make improvements and modifications to digital

photos. It offers most of the standard editing features. What are some of the best software programs for Photoshop? Whether for beginners or professional photographers, the quality software

#### application is a key part of modern photography. However, it is impossible to cover every piece of software on the market. Some programs are better than others and are worth the price for photographers. This post includes some of the best image editors available. There are many programs in this group, so we have not tried to narrow down the list to the best. The list includes the most popular programs, and we have included the pros and cons of each program, so that you can make a choice. This list of the best photo editing software covers the programs that are most suitable for Photoshop. If you are looking for a different version of the software, check out our list of the best image editors. One of the most popular

#### image editing software is Adobe Photoshop. It is a powerful tool for enhancing your photos. It offers a lot of specialized tools for your photos including adjustments, graphics, tools, layers, color and image editing. Adobe Photoshop is compatible with all major platforms including Mac, PC, Android and iPhone. Adobe Photoshop is a powerful graphic editor that helps you remove wrinkles and fine lines, brighten dull skin, enhance natural beauty, and reduce unwanted wrinkles. It has a robust feature set for improving the quality of your photos with graphic editing tools. It has a standard set of tools, and it offers powerful features to improve the performance of your photos. Adobe Photoshop is an industry leader in

8 / 18

the field of photography, graphic design, and photo editing. Adobe Photoshop is used by individuals and professionals alike to edit and improve their images. Adobe Photoshop has become a crucial part of photography that most photographers rely on for advanced editing and use. If you 388ed7b0c7

Description Unlock the door to a chic flat in London Cool and refreshing, this flat is beautifully designed. It has a contemporary design with carefully chosen lighting and fittings. The design of the apartment is well thought out, with clean lines and bright white walls. The spacious open plan living room leads onto a well appointed and newly refinished kitchen. The first floor bedrooms are spacious and bright, while the bedroom and bathroom on the lower floor offer a nice quiet sanctuary. The building benefits from an excellent location, being in the neighbourhood of the buzz of Regent's Park. The flat is in a quiet, off-street

### location, close to Kings Cross, and is only a few minutes' walk to High Street

Kensington, the main shopping street of Kensington. The famous Hyde Park is just a stone's throw away. There are great pubs, restaurants, and the whole area has a relaxed, clubby vibe. The flat is in a renovated building of three floors. The lift is very practical and is well-kept, but we regret that it does not go to the first floor. The reception area is open plan and consists of a fully furnished and equipped lounge with a dining table and chairs. On the right side is a fully fitted kitchen, a spacious bathroom, and a small bedroom with a double bed. The second floor is larger than the first floor and has a large bedroom with a double bed, a bathroom,

## and a living room. On the upper floor is another, smaller room, so can easily

accommodate a third person. There are also double-glazed windows in the windows, which helps the building retain a cool and fresh feel. The flat is in the quiet rear part of the building, so only neighbours above, to the right and to the left live right above. The house is a renovation of three flats. It contains two double bedrooms, a bathroom and a living room, while the third flat is divided into a kitchen, two bedrooms and a shower room. This is a great opportunity to get an apartment in a beautiful, quiet location, close to shops, restaurants, museums and parks. House rules The apartment is free of smoking in the flat, but we do allow a

small amount of smoke in the other flats, as there are no smoking flats either. That is to say, you can smoke in the living room and maybe the balcony. Map Conditions Prices Weekly rate

**What's New in the?**

Vitreoretinal surgery in paediatric eyes: current concepts and future trends. This review highlights our current concepts in paediatric vitreoretinal surgery and the future trends expected in this field. Paediatric vitreoretinal surgery has significantly progressed over the past decade. Although multiple vitreoretinal pathologies can occur, the major clinical indications in paediatric eyes are branch or total retinal detachments. Recurrent retinal

detachment occurring following initial surgery usually occurs in patients with incomplete retina and vitreoretinal adhesions. Retinotomy to establish a retinotomy pocket into which a gas-inliquid or fibrin glue is injected appears to be the safest and most effective surgical approach to the problem. The clinical outcomes appear to be at least as good as those in adults. In patients with retinectomy alone, the use of anti-VEGF antibodies in combination with vitreoretinal surgery may significantly improve surgical outcomes in posttraumatic retinal detachment in paediatric eyes. The development of paediatric specific instruments, improved understanding of the paediatric

vitreoretinal anatomy, better surgical techniques and better knowledge of paediatric physiology and pharmacokinetics are all expected to enhance the success of paediatric vitreoretinal surgery.Special Events Sponsors St. Paul, MN Portrait Photographer Kayla has been a portrait photographer for nearly 10 years. She has been photographing families and babies, sports teams, dogs and cats, and just about any photo-worthy event for that matter. She loves being around people, and making them look their best! Her favorite thing about portrait photography is meeting different people and making new friends through each shoot. She is a native Minnesotan, and was raised in Rosemount, Minnesota where she grew up with three older siblings and in a large family of 10 minor siblings. She attended Hamline University, where she finished her bachelor's degree in English, but she ended up switching her major to "just love photography." You have my permission to link to this website as long as you give me credit. Disclaimer Copyright protected material without written permission of the owner/author of this site is strictly forbidden. The owners of this site cannot hold any responsibility for the text used or the content of external links. Disclaimer All content provided on this website is for informational purposes only. This website

**System Requirements For Adobe Photoshop CC 2018:**

Windows 7 or later; 1 GHz or faster processor; 512 MB of RAM (1 GB or faster recommended); 2 GB of available disk space; DirectX 9 or later; Sound Card; Microsoft.NET Framework 4 Please Note: The "Purchase" button and the download links above are for our own internal use and the trial version is freely downloadable from the site. Product Compatibility Guarantee! If you are facing any issues with the software download link for your particular region, just

- [https://hempfarm.market/wp-content/uploads/2022/07/Photoshop\\_2021\\_Version\\_2243.pdf](https://hempfarm.market/wp-content/uploads/2022/07/Photoshop_2021_Version_2243.pdf) [https://socialtak.net/upload/files/2022/07/yLEGBb49GrMRQKmckvGQ\\_05\\_6e5c0af93697d7d420bee35](https://socialtak.net/upload/files/2022/07/yLEGBb49GrMRQKmckvGQ_05_6e5c0af93697d7d420bee35a178aed73_file.pdf) a178aed73 file.pdf <https://www.cameraitacina.com/en/system/files/webform/feedback/jorwain852.pdf>
- <https://www.umass.edu/sbs/system/files/webform/Photoshop-2020-version-21.pdf>
- <https://boldwasborn.com/adobe-photoshop-2021-version-22-5-product-key-updated-2022/>

<https://ubipharma.pt/2022/07/05/adobe-photoshop-cs4-universal-keygen-free-download-for-windows/> <https://kireeste.com/adobe-photoshop-2021-version-22-5-keygenerator/>

[https://arabwomeninfilms.media/wp-content/uploads/2022/07/Photoshop\\_2022.pdf](https://arabwomeninfilms.media/wp-content/uploads/2022/07/Photoshop_2022.pdf)

<http://fokusparlemen.id/?p=26408>

[https://talkotive.com/upload/files/2022/07/jlZFvufogds2I3QlcTt2\\_05\\_6e5c0af93697d7d420bee35a178](https://talkotive.com/upload/files/2022/07/jlZFvufogds2I3QlcTt2_05_6e5c0af93697d7d420bee35a178aed73_file.pdf) [aed73\\_file.pdf](https://talkotive.com/upload/files/2022/07/jlZFvufogds2I3QlcTt2_05_6e5c0af93697d7d420bee35a178aed73_file.pdf)

[https://www.cityoflindstrom.us/sites/g/files/vyhlif6931/f/uploads/park\\_rental\\_policy\\_agreement.pdf](https://www.cityoflindstrom.us/sites/g/files/vyhlif6931/f/uploads/park_rental_policy_agreement.pdf) <https://bluesteel.ie/2022/07/05/photoshop-cc-2015-version-16-jb-keygen-exe-incl-product-key-2022/> [https://wakandaplace.com/wp-](https://wakandaplace.com/wp-content/uploads/2022/07/Adobe_Photoshop_2022_version_23_Serial_Number__Latest_2022.pdf)

content/uploads/2022/07/Adobe\_Photoshop\_2022\_version\_23\_Serial\_Number\_Latest\_2022.pdf <https://cefcredit.com/photoshop-2022-universal-keygen-download-for-pc-final-2022/> <https://www.cakeresume.com/portfolios/30ff88>

<http://teignvalleypedalbashers.co.uk/advert/adobe-photoshop-2022-hacked-activation-key>

<http://www.unitewomen.org/adobe-photoshop-2022-version-23-0-2-keygen-with-license-code-free/> <http://epicphotosbyjohn.com/?p=19786>

[https://www.reperiohumancapital.com/system/files/webform/Photoshop-CC-2015\\_0.pdf](https://www.reperiohumancapital.com/system/files/webform/Photoshop-CC-2015_0.pdf) <http://fritec-doettingen.ch/#!/?p=24487>

<https://trello.com/c/BwWRMiy3/70-adobe-photoshop-2022-crack-file-only-x64>

[http://1room.dk/wp-content/uploads/2022/07/Adobe\\_Photoshop\\_CC\\_2019\\_version\\_20.pdf](http://1room.dk/wp-content/uploads/2022/07/Adobe_Photoshop_CC_2019_version_20.pdf)

[https://bmcpsychacademy.org/2022/07/05/photoshop-2021-version-22-4-1-crack-exe-file-win-mac](https://bmcpsychacademy.org/2022/07/05/photoshop-2021-version-22-4-1-crack-exe-file-win-mac-april-2022/)[april-2022/](https://bmcpsychacademy.org/2022/07/05/photoshop-2021-version-22-4-1-crack-exe-file-win-mac-april-2022/)

[https://rodriguefouafou.com/wp-content/uploads/2022/07/Photoshop\\_CS4.pdf](https://rodriguefouafou.com/wp-content/uploads/2022/07/Photoshop_CS4.pdf)

[http://automationexim.com/wp-content/uploads/2022/07/Photoshop\\_2022\\_Version\\_2302\\_Serial\\_Num](http://automationexim.com/wp-content/uploads/2022/07/Photoshop_2022_Version_2302_Serial_Number__Registration_Code_Free_For_Windows.pdf) ber\_Registration\_Code\_Free\_For\_Windows.pdf

[https://rakyatmaluku.id/upload/files/2022/07/BLbFbqMHBN26pcSvMkIE\\_05\\_6e5c0af93697d7d420bee](https://rakyatmaluku.id/upload/files/2022/07/BLbFbqMHBN26pcSvMkIE_05_6e5c0af93697d7d420bee35a178aed73_file.pdf) [35a178aed73\\_file.pdf](https://rakyatmaluku.id/upload/files/2022/07/BLbFbqMHBN26pcSvMkIE_05_6e5c0af93697d7d420bee35a178aed73_file.pdf)

<http://eventaka.com/?p=26237>

<http://gomeztorrero.com/photoshop-cc-2019-serial-key-download-latest-2022/>

[https://www.miperquin.com/wp-content/uploads/2022/07/Adobe\\_Photoshop\\_2020\\_version\\_21\\_keyge](https://www.miperquin.com/wp-content/uploads/2022/07/Adobe_Photoshop_2020_version_21_keygen_only__With_Registration_Code.pdf) n\_only \_ With\_Registration\_Code.pdf